ФИО: Ильшат РинатовизМУИНИСТЕРСТВО НАУКИ И ВЫСШЕГО ОБРАЗОВАНИЯ **РОССИЙСКОЙ ФЕДЕРАЦИИ** <sup>уникальный прографералльное государственное бюджетное образовательное учреждение</sup> aba80b84033c9ef196388e9ea0434f90a83a40954ba270e84bcbe64f02d1d8d0 национальный исследовательский Документ подписан простой электронной подписью Информация о владельце: Должность: директор Дата подписания: 13.07.2023 12:35:18

> технический университет им. А.Н. Туполева-КАИ» (КНИТУ-КАИ) Чистопольский филиал «Восток»

# **МЕТОДИЧЕСКИЕ УКАЗАНИЯ К ПРАКТИЧЕСКИМ ЗАНЯТИЯМ** по дисциплине

# **СЕТИ И ТЕЛЕКОММУНИКАЦИИ**

Индекс по учебному плану: **Б1.В.06**

Направление подготовки: **09.03.01 Информатика и вычислительная техника** Квалификация: **Бакалавр**

Профиль подготовки: **Вычислительные машины, комплексы, системы и сети**

Типы задач профессиональной деятельности: **проектный,**

**производственно-технологический**

Рекомендовано УМК ЧФ КНИТУ-КАИ

Чистополь 2023 г.

## **1. Цели и задачи практических занятий**

Основной целью практических занятий является изучение основ и принципов построения сетей, систем телекоммуникаций и программного обеспечения, формирование у студентов профессиональных компетенций (ПК), обеспечивающих решение технических задач с использованием вычислительной техники

Основными задачами практических занятий являются:

1. Изучение принципов организации и построения сетей и систем телекоммуникаций

2. Приобретение студентами навыков обоснованного выбора элементов и типовых узлов сетей и систем телекоммуникаций

#### **2. Структура и трудоемкость практических занятий**

Распределение фонда времени проведения практических занятий

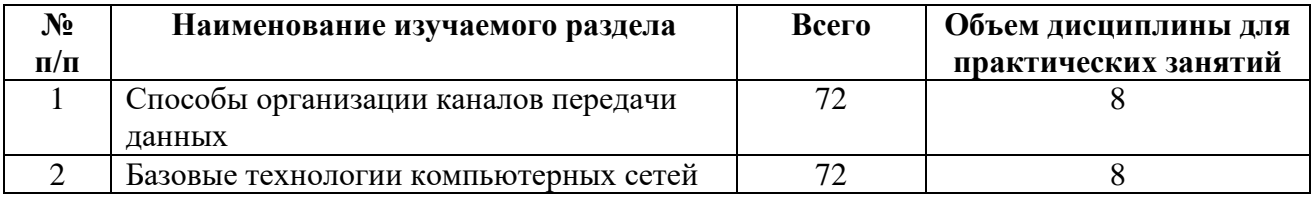

## **3. Содержание тем учебной дисциплины**

#### **3.1 Содержание и технология практических занятий**

Проведение практических занятий включает в себя следующие виды деятельности студента:

- 1) закрепление лекционного материала;
- 2) выработка навыков грамотного и логичного изложения усвоенного материала;
- 3) выработка навыков выступления перед аудиторией.

### **3.1.1 Примеры тем докладов на практических занятиях**

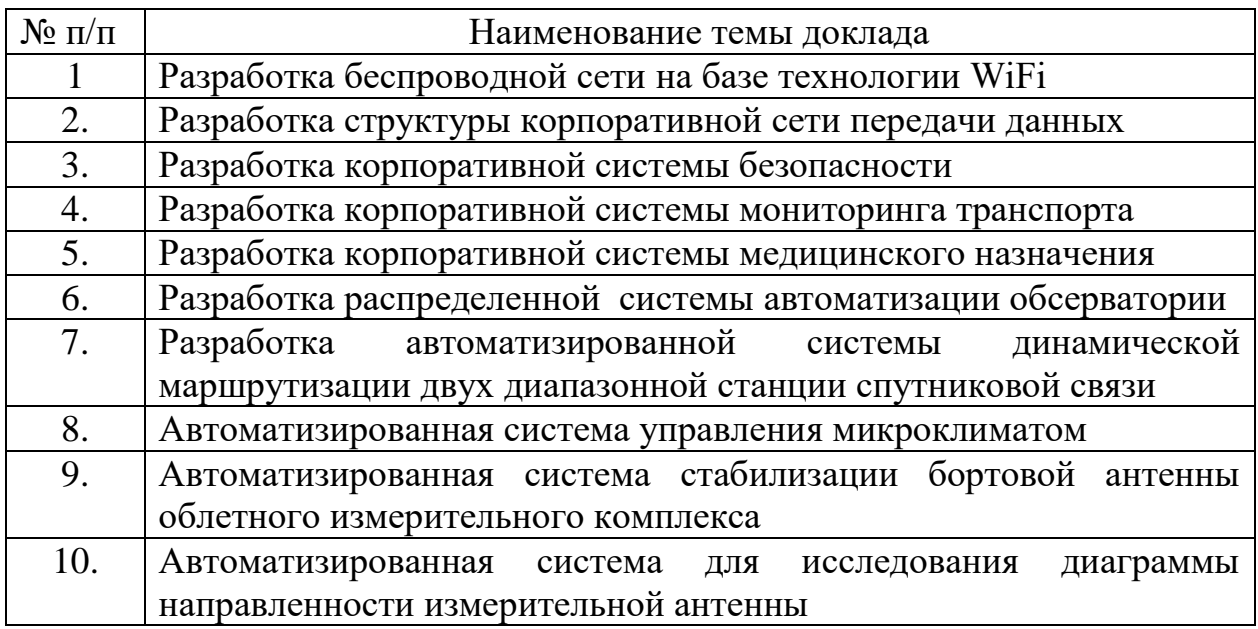

## **3.1.2 Примеры решения задач на практических занятиях**

## **1. Задача 1.**

## **Условие:**

- Скорость передачи ADSL-соединения равна 2048000 бит/с. передача файла через данное соединение велось 2/3 секунды. Определите размер файла в килобайтах.
- *Решение:*Переводим скорость из бит/с в Кбайт/с: 2048000/8/1024=250 Кбайт/с. Выразим время в секундах: 60\*2/3=40 с. Находим информационный объем информации в Кбайтах: 250\*40=10000 Кбайт.

## **2. Задача 2.**

## **Условие:**

- Текст подготовлен для передачи по сети и содержит 512000 символов. Каждый символ кодируется двумя байтами и во избежание искажений передается трижды. Время передачи текста составило 64 секунды. какова скорость передачи в «байтах в секунду»?
- *Решение:* Общее количество байт, переданных по сети: 512000\*2\*3=307200 байт. Вычислим скорость передачи: 307200/64=4800 байт/с.

## **3. Задача 3.**

## **Условие:**

- Сколько секунд потребуется модему, передающему сообщения со скоростью 28800 бит/с, чтобы передать цветное растровое изображение размером 640\*480 пикселей, при условии, что цвет каждого пикселя кодируется тремя байтами?
- *Решение:* Подсчитаем информационный объем сообщения. Количество пикселей: 640\*480=307200 пикселей. Количество байт в этом изображении: 307200\*3=921600 байт. Количество бит в изображении:

921600\*8=7372800 бит. Количество секунд для передачи изображения равно: 7372800 бит / 28800 бит/с = 256 сек.

## **4. Задача 4.**

**Условие:** 25 Мб данных были переданы за 2 минуты. Рассчитать скорость передачи.

 *Решение:* Чтобы вычислить скорость в Кб/с, вы должны преобразовать Мб в Кб:

1 Мб = 1024 Кб. В нашем примере: 25 Мб = 25600 Кб.

Преобразуйте минуты в секунды: 1 мин = 60 с. В нашем примере: 2 мин = 120 c (2x60 = 120).

Разделите объем переданных данных на время передачи. В нашем примере: 25600/120 = 213. Таким образом, в нашем примере скорость передачи данных равна 213 Кб/с.

## **5. Задача 5.**

**Условие:** Через ADSL-соединение файл размером 1000 Кбайт передавался 32 с. Сколько секунд потребуется для передачи файла размером 625 Кбайт.

*Решение:* Найдем скорость ADSL соединения:

•1000 Кбайт / 32 с. = 8000 Кбит / 32 с. = 250Кбит/с. Найдем время для передачи файла объемом 625 Кбайт: 625 Кбайт / 250 Кбит/с = 5000 Кбит / 250 Кбит/с. = 20 секунд.

#### **6. Задача 6.**

**Условие:** Сколько секунд потребуется обычному модему, передающему сообщения со скоростью 28800 бит/с, чтобы передать цветное растровое изображение размером 640 х 480 пикселей, при условии, что цвет каждого пикселя кодируется тремя байтами?

**• Решение:** Время t вычисляется по формуле  $t = Q / q$ , где  $Q$  — объем файла, q — cкорость передачи данных.

Q = 640 \* 480 \* 3 байт = 921600 байт = 7372800 бит.

 $t = 7372800$  бит / 28800 бит/с = 256 с.

## **7. Задача 7.**

**Условие:**

 $\bullet$ 

 Через канал связи со скоростью 50 Кбит/с передают файл объемом 3 072 000 байт. Сколько минут будет передаваться файл?

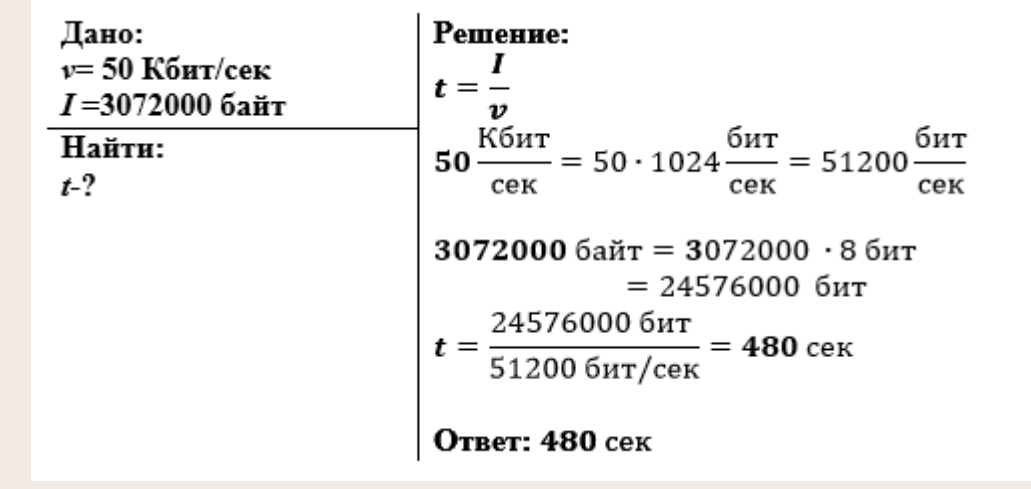

## **8. Задача 8.**

**Условие:** Скорость передачи данных через АDSL-соединение равна 256 000 бит/с. Передача файла через это соединение заняла 10 минут. Определите размер файла в килобайтах.

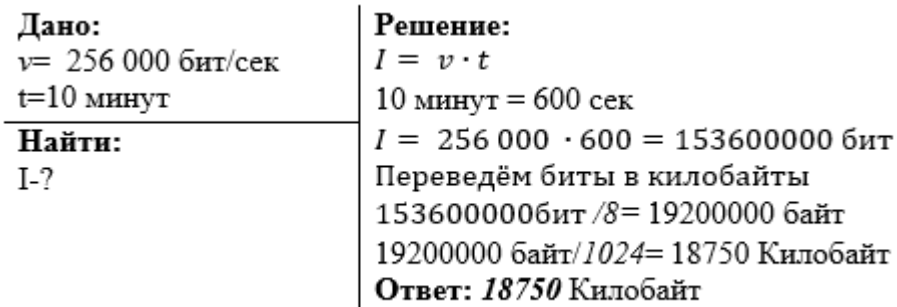

## **9. Задача 9.**

## **Условие:**

- Скорость передачи данных через ADSL-соединение равна 512 000 бит/c. Передача файла через это соединение заняла 1 минуту. Определить размер файла в килобайтах.
- *Решение:*

Согласуем единицы измерения.

- 1. Bpem $x = 1$  MHH = 60 c = 4 15 c = 2<sup>2</sup> 15 c
- 2. Скорость q = 512 000 бит/с = 512 1000 бит/с =  $2^9 \cdot 125 \cdot 8$  бит/с =  $2^9 \cdot 5^3 \cdot 8$  бит/с =  $2^9 \cdot 5^3$  байт/с =  $\frac{2^9 \cdot 5^3}{2^{10}}$  Кбайт/с =  $\frac{5^3}{2}$  Кбайт/с

Тогда по формуле  $Q = q \cdot t$  найдем значение Q

3. Q = q • t =  $\frac{5^3}{2}$  Kбайт/c • 2<sup>2</sup> • 15 c =  $\frac{5^3 \cdot 2^2 \cdot 15}{2}$  Kбайт·c = 5<sup>3</sup> • 2 • 15 Kбайт = 125 • 30 Kбайт = 3750 Kбайт

### **3.2. Содержание индивидуального задания для семинара**

Индивидуальное задание для выступления на семинаре каждого студента обеспечивает реализацию технологий проектной деятельности и творческой деятельности.

Индивидуальная программа для выступления на семинарах предполагает использование современных компьютерных технологий для информационного обеспечения в будущем выпускной квалификационной работы.

Индивидуальное задание для выступления на семинарах включает основные вопросы изучаемых дисциплин направления 09.03.01 «Информатика и вычислительная техника».

В процессе подготовки к семинару студент должен изучить:

- 1) организацию основных программно-аппаратных средств сетей и телекоммуникационных систем;
- 2) конфигурации и базовые технологии сетей и телекоммуникационных систем;
- 3) назначение, состав, конструкцию, принцип работы, технологию изготовления сетей и телекоммуникационных систем.

В рамках выполнения индивидуального задания студент должен разработать презентацию своего выступления на семинаре в Power Point, иллюстрирующую основные положения рассматриваемых вопросов.

## **3.3. Методические рекомендации для студентов**

Практические занятия проводятся в соответствии с учебным планом подготовки по направлению 09.03.01 «Информатика и вычислительная техника».

Индивидуальное задание для студента на выступление на семинаре выдается преподавателем, ведущим данную дисциплину

Образец задания для студента на выступление на семинаре приведен в Приложении 1.

При выступлении на семинаре студент должен продемонстрировать детальное знание темы, по которой выполнен доклад, сформулировать ответы на вопросы по индивидуальному заданию.

## **4. Обеспечение практических занятий**

## **4.1 Основная литература**

1. Муллабаев В.Н. Сети и телекоммуникации [Электронный ресурс]: учебн. пособие / В.Н. Муллабаев; науч. ред. О.В. Подсобляева. - 2-е изд., стер.-

Москва: ФЛИНТА, 2020. – 157 с. — Режим доступа:

https://e.lanbook.com/reader/book/142302. — Загл. с экрана.

2. Гребешков, А.Ю. Вычислительная техника, сети и телекоммуникации.

Учебное пособие для вузов [Электронный ресурс] : учеб. пособие —

Электрон. дан. — Москва: Горячая линия-Телеком, 2015. — 190 с. — Режим доступа: https://e.lanbook.com/book/90140. — Загл. с экрана.

## **4.2 Дополнительная литература:**

1. Бройдо В.Л., Ильина О.П. Вычислительные системы, сети и

телекоммуникации. 3-е изд. - СПб.: Питер, 2008. -766 с.

2. Олифер В.Г., Олифер Н.А. Компьютерные сети. Принципы, технологии, протоколы. - СПб.: Питер, 2010. – 668 с.

3. Пуговкин, А.В. Телекоммуникационные системы [Электронный ресурс] : учебн. пособие — Электрон. дан. — Москва: ТУСУР, 2007. — 202 с. — Режим доступа: https://e.lanbook.com/book/4939. — Загл. с экрана.

## **4.3 Информационное обеспечение практических занятий 4.3.1 Основное информационное обеспечение**

1. Методические материалы к практическим занятиям по дисциплине «Сети и телекоммуникации» в электронном виде (место хранения кафедра приборостроения).

## **4.3.2 Перечень информационных технологий, используемых при осуществлении образовательного процесса по дисциплине (модулю)**

Организовано взаимодействие обучающегося и преподавателя с использованием электронной информационно-образовательной среды КНИТУ-КАИ.

1. Белош В.В. «Сети и телекоммуникации» [Электронный ресурс]: Методические материалы по курсу дистанционного обучения по направлению подготовки бакалавров 09.03.01 «Информатика и ВТ» / КНИТУ-КАИ, Казань, 2016 – Доступ по логину и паролю. URL:

[https://bb.kai.ru:8443/webapps/blackboard/content/listContentEditable.jsp?course\\_id](https://bb.kai.ru:8443/webapps/blackboard/content/listContentEditable.jsp?course_id=_13798_1&crosscoursenavrequest=true&content_id=_282527_1&crosscoursenavrequest=true) [=\\_13798\\_1&crosscoursenavrequest=true&content\\_id=\\_282527\\_1&crosscoursenavre](https://bb.kai.ru:8443/webapps/blackboard/content/listContentEditable.jsp?course_id=_13798_1&crosscoursenavrequest=true&content_id=_282527_1&crosscoursenavrequest=true) [quest=true](https://bb.kai.ru:8443/webapps/blackboard/content/listContentEditable.jsp?course_id=_13798_1&crosscoursenavrequest=true&content_id=_282527_1&crosscoursenavrequest=true)

**4.3.3 Перечень ресурсов информационно-телекоммуникационной сети «Интернет», профессиональных баз данных, информационносправочных систем, используемых при осуществлении образовательного процесса по дисциплине (модулю)**

1. Электронно-библиотечная система учебной и научной литературы. URL: [https://e.lanbook.com/.](https://e.lanbook.com/)

2. Электронно-библиотечная система учебной и научной литературы. URL: http://znanium.com/.

3. Электронно-библиотечная система учебной и научной литературы. URL: https://urait.ru/.

4. Научно-техническая библиотека КНИТУ-КАИ. URL: [http://library.kai.ru/.](http://library.kai.ru/)

5. Единое окно доступа к информационным ресурсам. URL: http://window.edu.ru.

Приложение 1

## **Министерство науки и высшего образования Российской Федерации федеральное государственное бюджетное образовательное учреждение высшего образования «Казанский национальный исследовательский технический университет им. А.Н. Туполева-КАИ» Чистопольский филиал «Восток»**

Кафедра компьютерных и телекоммуникационных систем

# **ЗАДАНИЕ**

на доклад на семинаре по дисциплине

**«Сети ЭВМ и телекоммуникации»**

на тему

**«…………………………»**

Студент Иванов И.И. Направление 09.03.01 «Информатика и вычислительная техника» Группа 21402

Изучить:

- 1. Особенности построения беспроводных сетей WiFi
- 2. Методы коммутации и передачи данных в беспроводных сетях WiFi
- 3. Методы доступа к среде в беспроводных сетях WiFi

Выполнить:

1. Произвести анализ достоинств и недостатков беспроводных сетей WiFi

2. Разработать структурную схему системы телекоммуникаций на основе беспроводной сети WiFi

Преподаватель, к.т.н., доцент Задание принял к исполнению Иванов И.И..

В. В. Белош